# **Alexandru PETICILĂ (87482) - Ping-Pong LCD**

Autorul poate fi contactat la adresa: **Login pentru adresa**

# **Introducere**

Acest proiect consta in simularea unui joc de Ping Pong pe un ecran LCD.

- $\bullet$  Jocul va fi 1v1, iar pentru a isi misca paleta, fiecare jucator va folosi 2 butoane;
- Jucatorii isi vor misca paletele pentru a prinde mingea care se va deplasa pe ecran, ricosand la contactul cu paletele.
- Scopul fiecarui jucator este de a-si infrange adversarul, facandu-l sa rateze mingea.

# **Descriere generală**

 $\pmb{\times}$ 

# **Hardware Design**

Pentru simularea acestui joc, voi avea nevoie de:

- placuta lipita in cadrul laboratorului
- display Nokya

 $\pmb{\times}$ 

# **Software Design**

Descrierea codului aplicaţiei (firmware):

- biblioteca avr
- lcd.c si lcd.h pentru a controla lcd.ul
- structura pentru pozitie si directie
- algoritmi pentru ciocnirile cu peretii respectiv cu paletele jucatorilor
- Mentin directia mingii pe cele doua axe si actualizez constant pozitia acesteia
- Mingea va ricosa din peritii de sus si jos (isi va schimba directia pe verticala)
- Punctul va fi castigat atunci cand adversul nu reuseste sa prinda cu paleta mingea
- paleta va fi controlata cu ajutorul a doua butoate, doar pe axa OY
- Cine va ajunge primul la targetul porpus de puncte va castiga

# **Rezultate Obţinute**

Rezultatele obţinute în urma realizării proiectului:

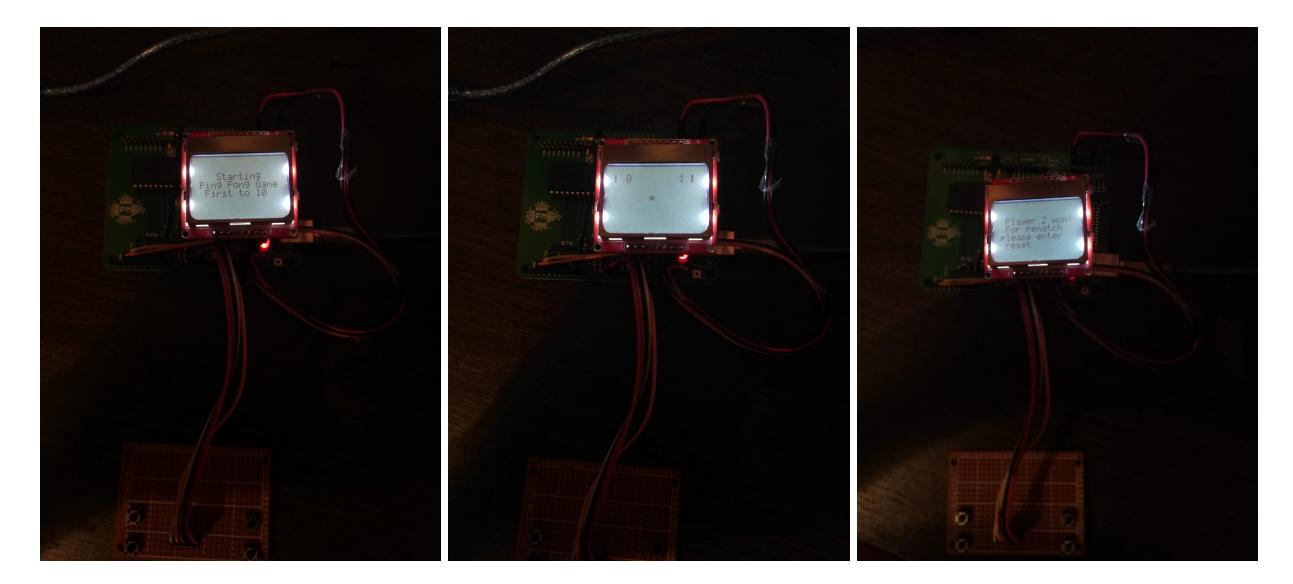

# **Concluzii**

Consider ca a fost un proiect care m-a ajutat sa invat cum functioneaza placuta, intelegand conceptele facute la laborator.

Am reusit sa obtin rezultatul dorit, dar consider ca puteam alega un proiect mai amplu.

# **Download**

#### [alexandru\\_peticila\\_331cb.zip](http://ocw.cs.pub.ro/courses/_media/pm/prj2019/dghilinta/alexandru_peticila_331cb.zip) Arhiva contine:

- biblioteca de LCD Nokia 3310/5110 (lcd.c, lcd.h)
- aplicatia propriu-zisa (main.c, makefile)
- README cu descrierea implementarii

 $\pmb{\times}$ 

# **Jurnal**

Puteți avea și o secțiune de jurnal în care să poată urmări asistentul de proiect progresul proiectului.

# **Bibliografie/Resurse**

Bibliografie:

- [6-nokia-3310-lcd-driver](http://ocw.cs.pub.ro/courses/pm/http/www.quantumtorque.com/tutorials/6-nokia-3310-lcd-driver)
- [bootloader](http://ocw.cs.pub.ro/courses/pm/http/cs.curs.pub.ro/wiki/pm/tutorial/bootloader)

Resurse hardware:

- [doc8272.pdf](http://ocw.cs.pub.ro/courses/pm/http/cs.curs.pub.ro/wiki/pm/media/doc8272.pdf)
- [Nokia5110.pdf](http://ocw.cs.pub.ro/courses/pm/https/www.sparkfun.com/datasheets/lcd/monochrome/nokia5110.pdf)
- Documentația în format [PDF](http://ocw.cs.pub.ro/?do=export_pdf)

From: <http://ocw.cs.pub.ro/courses/> - **CS Open CourseWare**

Permanent link: **<http://ocw.cs.pub.ro/courses/pm/prj2019/dghilinta/ping-pong-lcd>**

Last update: **2021/04/14 15:07**